## Просмотр списка событий за последние 24 часа

С версии 20.7 АРМ НЕЙРОСС Центр добавлена возможность просмотра списка событий за последние 24 часа от любого элемента системы. Ранее была возможность перехода к списку событий только из карточки события. Сейчас доступ к списку реализован как из окна команд, так и из списка элементов на вкладке Элементы.

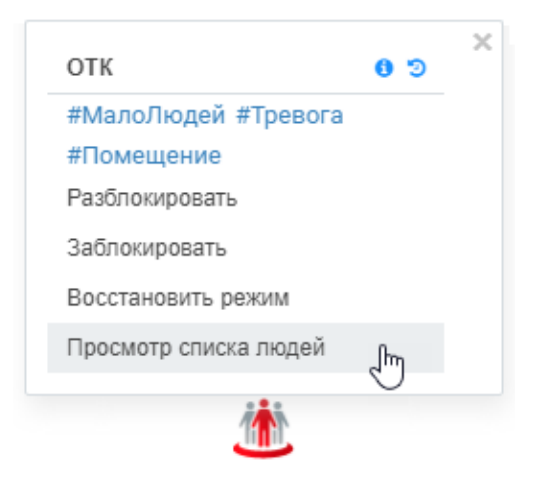

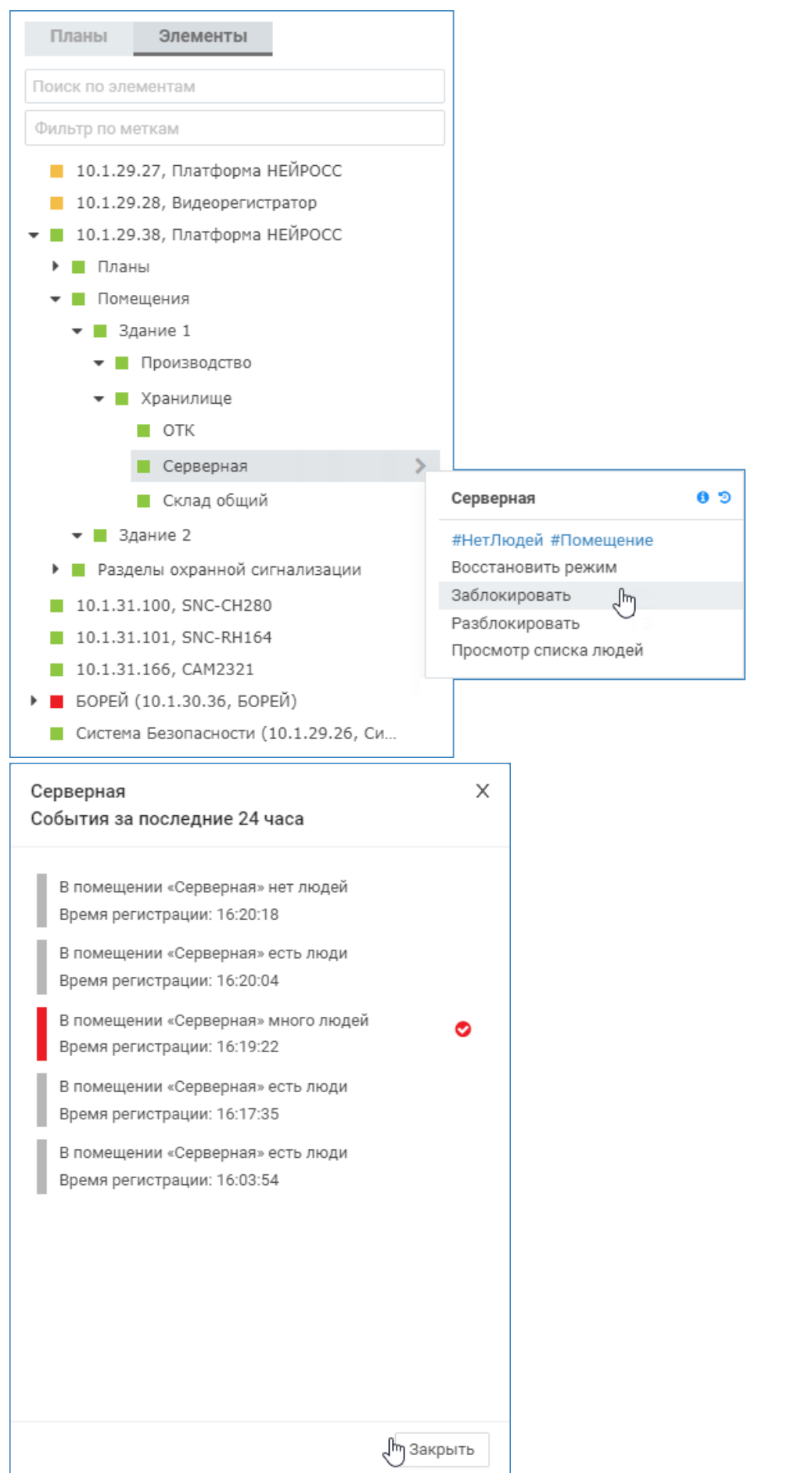

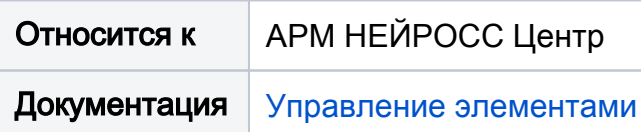